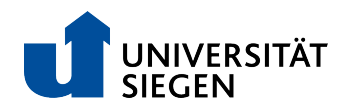

## Assignment 01

in brief:

- 1. learn to set up a webserver and use your favourite scripting language to do CGI
- 2. your webserver MUST deliver your foaf via HTTP

## 1 Preparations

You should — by now — be familiar with FoaF, RDF and the WWW in general. You have seen example foafs and have started to create your own personal foaf. If not, do so now! We're waiting. . .

Fine! You can now start to set up your environment. You need:

- a programming language for writing CGI-scripts, additionally some ECMAScript
- $\bullet$  a web server that is able to understand HTTP/1.1 headers, and can execute CGI and passing them parameters from POST or GET requests. (Advanced students are already thinking of putting the rarely used PUT command to good use. Ambitious coders write their own webserver, other may try gatling $^1$ , or start to struggle with huge Apache $^2$  configurations.)
- a virtual machine that can be attached to your external network interface controller (NIC) and fits on a 16 GB USB drive.

Having assembled this, you probably want to put your foaf onto your fresh server and just look at it for a while. Or you start to. . .

## 2 Show me your cards

The first thing we need is a webpage where you and visitors of your profile are able to access the social web functionalities you are going to build by browser. You might take a look at the nice example at http://bblfish.net/#me, which combines RDF and HTML and could be your starting point too.

Now, the first thing we want to have is your foaf stored in a way that it can be accessed and manipulated by your webservice. You may either use one of the many triplestores available or access your foaf-file directly (an base your database on files and directories). Both approaches have their merits.

The objective of this part is, that your foaf can be requested via HTTP. Additionally you may start to prepare your tool to separate your foaf and combine the different parts depending on the identity of the requester and some future access control mechanisms.

<sup>1</sup>http://www.fefe.de/gatling/

<sup>2</sup>http://httpd.apache.org/download.cgi